# Logikanalysator DI 7035

Dipl,-lng. MARTIN BÖGELSACK

Mitteilung aus dem Rundfunk- und Fernsehtechnischen Zentralamt

Das Einsatzgebiet für Logikanalysotoren erstreckt sich auf das gesamte Gebiet der digitalen Elektronik. Während die ersten Logikanalysatoren einfache Logikrecorder waren [1], gibt es heute Analysatoren, die komfortable Analyseeigenschaften für Hard- und Softwareprobleme haben und für verschiedene Mikrorechner Prozeßkoppler anbieten. Die Entwicklung der Logikanolysatoren ist domit noch nicht abgeschlossen. Eine Entwicklungsrichtung ist die Kombination von Entwicklungssystem und Logikanalysator, so daß die Programme beim Testlauf im Entwjcklungssystem kontrolliert werden können; die andere ist die weitere Ausstattung der Einzelgeröte, wobei sich die Weiterentwicklung vor allem auf die Kopplung an den Prozeß und die Bedienerfreundlichkeit bei der Auswertung und Analyse der aufgezeichne-

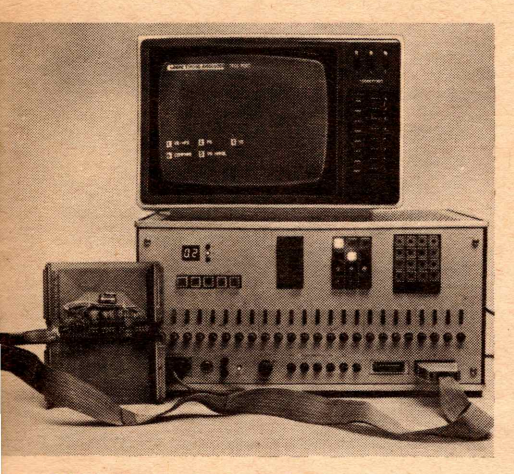

Bild 1: Logikanalysator DI 7035

Im RFZ wurde ein Logikanalysator entwickelt, der ab Herbst 1982 produziert wird. Dieser Analysator ist als Zeit-, Zustands- und Mikrorechneranalysator einsetzbar. Er ist mit einem Prozeßkoppler für den K 1520 (U 880) ausgerüstet. Sein Betriebssystem ist komfortabel und erlaubt ein umfangreiches Manipulieren mit den aufgezeichneten Daten. In diesem Beitrag soll er vorgestellt werden.

ten Signalverlöufe bezieht. Hinsichtlich Speichertiefe und -breite, Abtastfrequenz und Anzahl der Triggerebenen gibt es verschiedene Ausstattungsgrade, die Entwicklung ist ober bei diesen Parometern im wesentlichen obgeschlossen.

Im RFZ wurde - ursprünglich ausschließlich für die innerbetriebliche Rationalisierung ein Analysator entwickelt, der für die Anwendung als Mikrorechneranalysator im Zusammenhang mit dem K1520 (U880), aber auch für die cillgemeine digitale Elektronik als Zeit- oder Zustandsanalysator sein Einsatzgebiet gefunden hat. Der Prozeßkoppler für den Mikrorechner ist auf einem Kartenbaustein untergebracht, damit bei Wechsel dieses Kartenbausteins Prozeßkoppler für andere Mikrorechner eingesetzt werden können.

Der Logikanalysator DI 7035 stellt entsprechend seiner ursprünglichen Aufgabenstellung hardwaremäßig eine Minimalvariante eines Logikanalysators dar. Sein Betriebssystem erlaubt es jedoch, mit den aufgezeichneten Daten umfangreiche Manipulationen vorzunehmen. So werden z. 8. mehrere Darstellungsarten des Inhaltes des Primärspeichers bzw. des Vergleichsspeichers cingeboten; umfangreiche Suchprogramme erleichtern das Auffinden bestimmter Kombincitionen bzw. Differenzen zum Vergleichsspeicher, der die gleiche Speicherkapazitöt wie der Primörspeicher hat.

Wird der Analysator ols Mikrorechneranalysator eingesetzt - er wird mit einem Prezeßkoppler für den Systembus des K 1520 ausgeliefert -, werden über einen Koppler (EGS-Kortenbaustein, s. Bild 1) alle oufzuzeichnenden Signale und Steuersignale des Systembusses über einen Handgriffstecker

dem Logikanalysator zugeführt, so daß die Gefahr von Fehlverbindungen praktisch nicht besteht, die bei Verwendung von Clips häufig auftreten. Die Kortenbausteine des zu untersuchenden Mikrorechners können so auch auf ihren Plätzen belassen werden. Die darzustellenden Zyklen des Prüflings können über ein Tastenfeld in beliebiger Kombination angewählt werden (M1, MRD, MWR, IN, OUT, RFSH, lNT).

## Hardware

Bild 2 stellt das Blockschaltbild des Logikanalysators dar. Über den Schreibverstörker, der gleichzeitig die Auffangspeicher für die Betriebsart Glitch Catch (Verlängerung von zwischen den diskreten Abtastzeitpunkten auftretenden Spitzen bis zur nöchsten Abtastflanke) enthält, gelangen die aufzuzeichnenden Signole zum 24-bit-Komparator und zum Primärspeicher. Der Primörspeicher wird vom Adreßzähler gesteuert und fortlaufend beschrieben. Bei dem gewöblten Konzept gibt diese Baugruppe die maximale Abtastfrequenz und das Speicherformat vor. Die maximalen Abtastfrequenzen betragen je nach Speichertyp

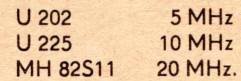

Es ist vorgesehen, den D17035 mit den Speicherschaltkreisen U 225 zu bestücken. Das Taktsystem und die Stromversorgung (erhöhter Strombedarf durch Einsatz von bipolaren Speichern) sind für 20 MHz ausgelegt, so daß die Ausrüstung mit dem Speichertyp MH 82S11 ebenfalls möglich ist.

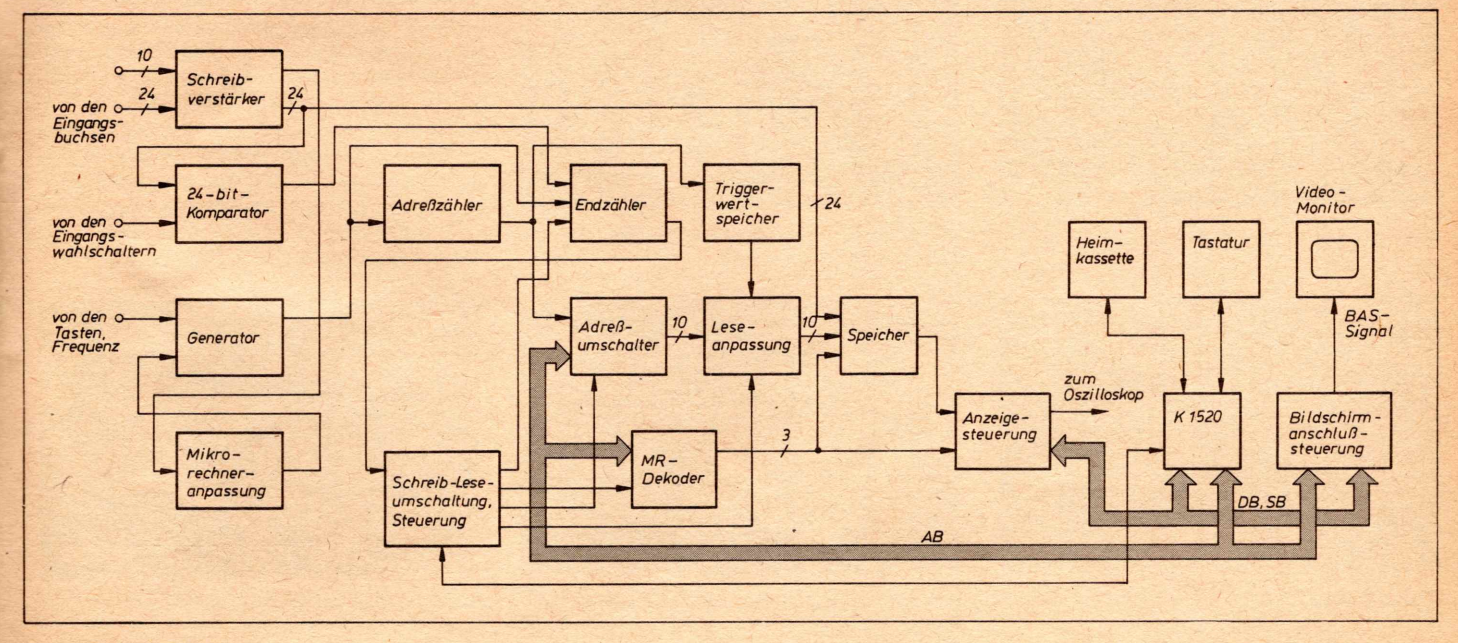

Bild 2: Blockschaltbild

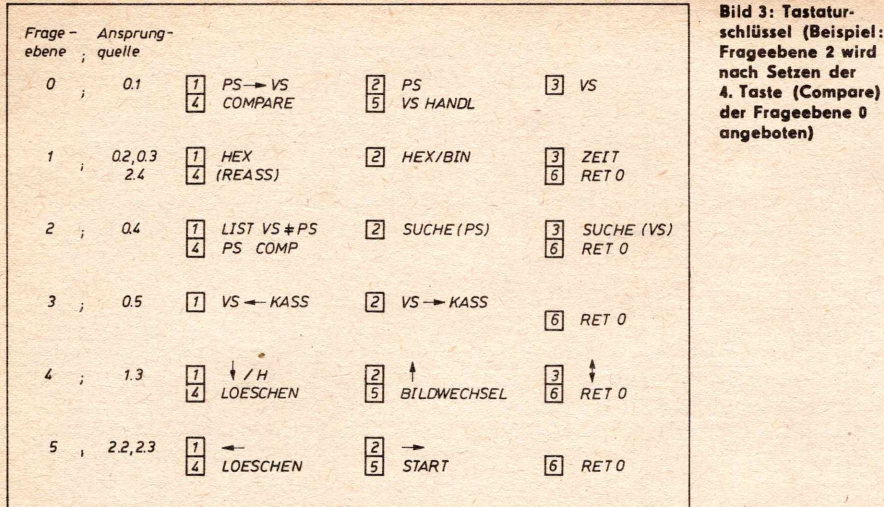

Der Primärspeicher hat während des Schreibens ein Format von  $24 \times 1024$  bit. Nach Erscheinen der eingestellten Triggerbedingung, die in der Betriebsart "MR-<br>Analysator" mit den angewählten Zyklen des zu untersuchenden Rechners verknüpft ist, wird der Endzähler gestartet, der parallel zum Adreßzähler als "Count Down" läuft und entsprechend der Triggerart Post, Mitte. Pre auf 1023,512 bzw. 0 gestellt worden ist. Nach Ablauf des Schreibvorganges wird die Formatumschaltung des Primärspeichers auf Mikrorechnerformat und die Korrekturrechnung mit dem Inhalt des Triggerwortspeichers, der die Adresse des Adreßzählers bei Auftreten des Triggerereignisses gespeichert hat, vorgenommen. Die Korrekturrechnung korrigiert das anliegende Adreßwort des Mikrorechners bzw. des Adreßzählers bei oszillografischer Anzeige des Primärspeicherinhaltes mit dem Inhalt des Triggerwortspeichers so, daß den Triggerworten ein fester Adreßplatz zugeordnet ist.

Der Mikrorechnerdekoder steuert die Umschaltung der 8 bit breiten Speicherblöcke. Treten in den Betriebsarten "MR-Analysator" oder "Zustandsanalysator" nicht genü-

| 制99-1F3N->32 8B ED   8511-1FFN->38 88 F3   8523-28BN->38 8C 部            |                                             |  |
|--------------------------------------------------------------------------|---------------------------------------------|--|
| 0500-1F4H--32 0C B2   0512-200H--30 01 31   0524-200H--30 00 00          |                                             |  |
| 8501 1F5H 32 88 ED   8513 201H 30 82 F8   8525 200H 30 8E 21             |                                             |  |
| 8582-1F6H-32 8C B2   8514-282H-38 83 8F   8526-28EH-38 8F 58             |                                             |  |
| 0503-1F7H--32 0D 00   0515-203H--30 04 3E   0527-20FH--30 10 30          |                                             |  |
| 8504 - 1F8H - 32 8E ED   8516 - 204H - 30 85 31   8528 - 210H - 30 11 81 |                                             |  |
| 0505-1F9H--32 8F 4D   0517-205H--30 86 ED   0529-211H--30 12 81          |                                             |  |
| 8596-1FAH - 8F EE 18   8518-206H - 38 87 47   8538-212H - 38 13 82       |                                             |  |
| 8587-1FBH . - 8F EF 38<br>я                                              | 0519-207H 30 08 ED   0531-213H 30 14 ED     |  |
| 0500-1FCH-30 18 C3<br>ı                                                  | 8528 288H 38 89 5E 8532 214H 38 15 83       |  |
| ARA9 - 1FBH - - 30 19 80<br>1                                            | 8521-209H · 30 8A 3E   8533-215H · 30 50 87 |  |
| 8518-1FEH - 30 1A 30   0522-204H - 30 08 00   0534-216H - 30 14 ED       |                                             |  |

**Bild 4: Hexadeximale Darstellung** 

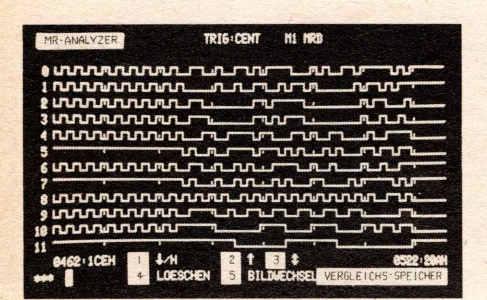

**Bild 6: Zeitdarstellung** 

gend Schreibzyklen auf, d. h., geht der Analysator nicht selbsttätig zum Lesen über, kann über eine Taste "Schreiben Stopp" der Schreibvorgang beendet werden. Damit übernimmt der Rechner die Verwaltung der Daten des Primärspeichers.

3: Tastatur-

Setzen der

eboten)

Der eingebaute Mikrorechner besteht aus der ZRE K 2521, dem PFS K 3820 und dem Operativspeicher K 3520. Bei Verwendung des K 3521 als Operativspeicher bleiben bei Abschaltung des Gerätes der Inhalt des Vergleichsspeichers und die dazugehörigen Einstellwerte erhalten. Die Tasten sind in einer Tastenmatrix angeordnet und werden ebenso wie der Kassettenbandanschluß von der ZRE-PIO bedient.

## Bedienerführung und Verwaltung der Daten

Während das Beschreiben des Primärspeichers eine rein hardwaremäßige Angelegenheit ist, der eingebaute Mikrorechner quittiert nur die Einstellgrößen in der Kopfzeile auf dem Bildschirm, übernimmt bei Umschaltung von Schreiben auf Lesen der Rechner die Verwaltung des Primärspeichers. Da die Bedienmöglichkeiten sehr

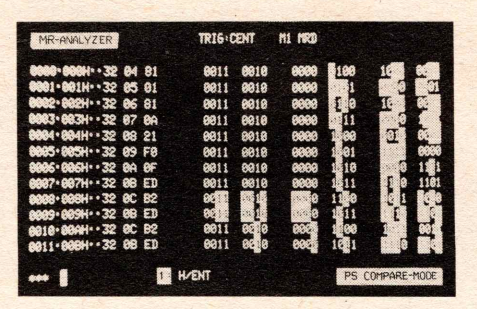

Bild 5: Gemischte Darstellung HEX/BIN im Veraleichsmodus

| LIST VSNPS<br>0000 0012 0024 0035 0048 0068 0108 0112 0124 0135 0146<br>8801 8813<br>8825 8837 8849 8861 8181 8113 8125 8137 8149<br>8002 8014<br>8826 8838 8858 8862 8182 8114 8126 8138 8158<br>8883 8815 8827 8839 8851 8891 8183 8115 8127 8139 8151<br>0004 0016 0028 0048 0052 0092 0184 0116 0128 0149 0152<br>8085 8017 8029 8041 8853 8893 8185 8117 8129 8141 8153<br>8086 8018 8030 8042 8054 8094 8106 8118 8138 8142 8154<br>8631 8843 8855 8895 8187 8119 8131 8143 8155<br>8887 8819<br>8832 8844 8856 8896 8188 8128 8132 8144 8156<br>8828<br>8666<br>8833 8845 8857 8897 8189 8121 8133 8145 8157<br>9821<br>8889<br>8834<br>0058 0098 0118 0122 0134 0146 0158<br>8846<br>8222<br>8818<br>8635 8847 8859 8899 8111 8123 8135 8147 8159<br>8823<br>8811 |  |  |  |  |  |  |  |
|----------------------------------------------------------------------------------------------------|--|--|--|--|--|--|--|
|                                                                                                    |  |  |  |  |  |  |  |
|                                                                                                    |  |  |  |  |  |  |  |
|                                                                                                    |  |  |  |  |  |  |  |
|                                                                                                    |  |  |  |  |  |  |  |
|                                                                                                    |  |  |  |  |  |  |  |
|                                                                                                    |  |  |  |  |  |  |  |
|                                                                                                    |  |  |  |  |  |  |  |
|                                                                                                    |  |  |  |  |  |  |  |
|                                                                                                    |  |  |  |  |  |  |  |
|                                                                                                    |  |  |  |  |  |  |  |
|                                                                                                    |  |  |  |  |  |  |  |
|                                                                                                    |  |  |  |  |  |  |  |
|                                                                                                    |  |  |  |  |  |  |  |
|                                                                                                    |  |  |  |  |  |  |  |
|                                                                                                    |  |  |  |  |  |  |  |

Bild 7: Auflistung der dezimglen Zählnummern, bei denen Unterschiede zwischen den Speicherinhalten VS und PS bestehen

vielfältig sind, andererseits die Bedienung aber übersichtlich bleiben muß, wurde die Form des Dialogverkehrs mit dem Bediener gewählt.

Die Datenmenge ist ebenfalls zu groß, um auf einen Blick überschaubar zu sein. Im Dialogverkehr werden also die Darstellungsart, das Darstellungsfenster und die Nutzung der Sonderprogramme (Suchprogramme, Vergleichsprogramme, Arbeit mit der Kassette) festgelegt. Dazu werden die Tasten vom Rechner auf dem Bildschirm beschriftet und die zu bedienenden Tasten beleuchtet.

Der Dialogverkehr wird über sechs Tasten. die mit A1 bis A6 gekennzeichnet sind, geführt. Im Bild 3 ist der Tastaturschlüssel dargestellt.

Das Beenden des Schreibvorganges wird durch Aufleuchten der Lampe "Lesen" quittiert; gleichzeitig wird auf dem Bildschirm die Frageebene 0 angeboten (s. Bild 1).

Die Tasten haben hier folgende Bedeutung:

- 1: Lade den Vergleichsspeicher mit dem Inhalt des Primärspeichers; das bezieht sich auch auf die Daten der Kopfzeile
- 2: Darstellung der Daten des Primärspeichers
- 3: Darstellung der Daten des Vergleichsspeichers
- 4: Aufruf der Vergleichsprogramme
- 5: Aufruf der Kassettenprogramme.

In der Frageebene 1 haben die Tasten folgende Bedeutung:

- 1: Darstellung der Daten als Hexadezimaltafel (s. Bild 4)
- 2: Darstellung der Daten in gemischter Darstellungsart Hexadezimaltafel/Binärtafel (s. Bild 5, hier im Vergleichsmodus)
- 3: Darstellung als Zeitdiagramm (s. Bild 6) 4: Bei Anwahl der entsprechenden Mikrorechnerzyklen wird auf Taste 4 ein Reas-
- sembler angeboten (die Grundvariante des Logikanalysators ist damit noch nicht ausgerüstet).

In der Frageebene 2 werden die Vergleichsprogramme angeboten:

- 1: Auflisten der Zählnummern, bei denen Unterschiede zwischen den Inhalten des Primärspeichers und des Vergleichsspeichers bestehen; sind beide Speicherinhalte identisch, erscheint VS = PS auf dem Bildschirm (s. Bild 7)
- 2: Abfrage einer Suchvorgabe zum Auffinden vorgebbarer Kombinationen im Primärspeicher (s. Bild 8). Mit diesem Programm können sowohl Adressen oder Adreßbereiche, Befehle oder aber auch einzelne Impulse gesucht werden

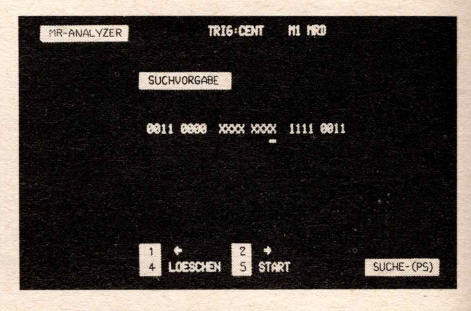

**Bild 8: Abfrage der Suchvorgabe** Fotos: RFZ, M. Dummer (6)

- 3: dito im Vergleichsspeicher
- 4: Darstellung der Daten des Primärspeichers, wobei Unterschiede zum Vergleichsspeicher kenntlich gemacht werden. (Bei Zeitdarstellung durch doppelte Strichstörke, bei der Binördarstellung durch inverses Zeichen). Infolge des Setzens dieser Taste wird wieder die Ebene 1 angeboten.

ln der Frageebehe 3 werden die Kassettenprogramme angeboten :

- 1: Laden der Kassette mit den Daten des Vergleichsspeichers (einschließlich Kopfzeile)
- 2: Laden des Vergleichsspeichers mit den Daten der Kassette.

lnfolge des Setzens einer dieser beiden Tasten werden weiterhin ein Name, bestehend aus drei Zeichen, und die Möglichkeit der vorherigen Handbedienung, z. 8. für individuellen Suchlauf, obgefragt.

Frogeebene 4 ist die Tastenbeschriftung für Zeitdarstellung (siehe auch Bild 6).

- 1: Steht der Kursor auf der Position einer Kanalnuhmer, bedeutet diese Taste ein Verschieben noch unten; wird die Taste nach Anwahl einer neuen Leseanfangs` adresse gesetzt, war die eingegebene Adresse eine Hexozahl und wird entsprechend in die Leseanfangsadresse eingeschrieben
- 2: Verschieben des Kursors nach oben
- 3: Wechsel der Kursorposition zwischen den Positionen Eingabe der Lesean-

fangsadresse und Eingabe der Kanalnummer

4: Löschen der letzten Eingabe

5: Darstellung der anderen zwölf Kanöle.

Grundsötzlich wird die Anordnung der Kanöle beim Einschalten des Gerötes, von null beginnend, aufwärts sortiert. Während der Darstellung kann die Anordnung der Kanöle beliebig kombiniert werden; diese Anordnung bleibt dann auch beim erneuten Beschreiben des Primörspeichers bestehen.

Die Frageebene 5 stellt die Tastaturbeschriftung für die Suchprogramme (Bild 8) dar:

- 1, 2: Verschieben des Kursors entsprechend Pfeil
- 4: Eihsetzen des Zeichens X (beliebig) auf die Kursorposition
- 5: Start des Suchprogrammes

Die Ausgabe erfolgt als Auflistung der dezimalen Zöhlnummern (öhnlich Bild 7), deren lnhalte der Suchvorgabe entsprechen, wobei zusötzlich die Suchvorgabe unter die Kopfzeile eingetragen wird. Reicht die Kapazitöt des Bildschirmes nicht aus, wird wie bei der Listdarstellung auf Taste 4 ein "Umblättern" angeboten.

Mit der Taste 6 kann aus allen Frageebenen heraus zur Frageebene 0 zurückgekehrt werden, ohne daß der lnhalt der Speicher verändert wird.

#### **Schlußbemerkung**

Dos erste Muster des vorgestellten Logikcinalyscitors ist seit etwa zwei Jahren im RFZ in Betrieb und hat sich in dieser Zeit als nützliches Hilfsmittel besonders für Anwender des Mikrorechners K 1520 erwiesen. Auf Grund seiner guten Eignung für die Analyse des K-1520-Bussystems wurde es zur Fehlerermittlung auch an andere Betriebe verliehen.

Durch seinen Prozeßkoppler und seine eindeutige Führung des Bedieners durch das Betriebssystem ist die Bedienung und Auswertung der aufgezeichneten Daten sehr einfach. so daß sich keine Schwierigkeiten bei seinem Einsotz ergaben und ein Lesen der Bedienungsanleitung sich fast erübrigte.

Als nachteilig haben sich die geringe Abtastfrequenz in der Betriebsart "Logikzeit-.analysator" und die geringe Komplexitöt der Triggerbedingungen herausgestellt. Die Verbesserung dieser beiden Charakteristika wären in einer Weiterentwicklung zu berücksichtigen.

#### Literatur

- [1] Bögelsack, M.: Logikzeitanalysator LZA 8-25. radio fernsehen elektronik, Berlin 27 (1978) 8, S. 480
- [2] Bögelsack, M.; Müller, H.: Konzept eines universellen Logikanolysators für Laboraufgaben. Techn. Mitteilungen des RFZ, Berlin 25 (1981) 1. S.1 und 2
- [3] Pokorny, L.: Technologiewechsel vom Aufzeichnungsgeröt zum intelligenten Analysator. Elektronikschau. Wien 58 (1982) 3, S. 26-34